# **Ca Wily User Guide**

If you ally dependence such a referred Ca Wily User Guide book that will allow you worth, acquire the certainly best seller from us currently from several preferred authors. If you desire to hilarious books, lots of novels launched, from best seller to one of the most current released.

You may not be perplexed to enjoy all books collections Ca Wily User Guide that we will utterly offer. It is not on the order of the costs. Its just about what you compulsion currently. This Ca Wily User Guide, as one of t the best options to review.

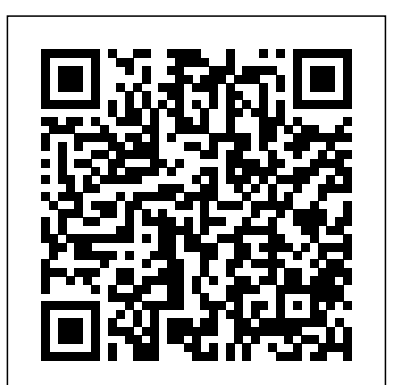

#### CA WILY INTROSCOPE USER GUIDE PDF - Wow Drivers

2. Program Name: CA Wily Application Performance Management (CA Wily APM) 3. Specified Operating Environment The CA Software's specifications and specified operating environment information may be found in the Documentation accompanying the CA Software, if available (e.g., a Notes and KBA Search. user manual, user guide, or readme.txt or notice.txt file).

CA Introscope integration to SAP Solution Manager. ... < EM\_HOME>/config/users.xml (Basic Configuration => Configure CA Introscope => User Management) ... we had some undiscovered performance issues on the wily, and this gave us a really hard time until we discovered, that wily EM was the root cause of all our problems throughout the landscape. ...

#### **CA WILY INTROSCOPE USER GUIDE PDF - Ultra Fit**

CA Wily Introscope. Workstation User Guide. Version PDF. Transaction Monitoring Version 8. Before **Wily Introscope Installation in Solution Manager | SAP Blogs** installing and using the product, please review the readme files, More information. You can use the Bring to Front or Send to Back options to choose which metric used at the top of the list of metrics.

#### **2310713 - How to reset or change password for Introscope ...**

Broadcom announces Day One Support for IBM z15 > Product Information regarding Oracle JDK > Multi Factor Authentication (MFA) will be enabled on December 18th, 2019 to add an additional security to our support portal, click here for more information  $>$ 

# **Introscope Enterprise Manager 10.1 installation - SAP Notebook**

DX Application Performance Management (formerly CA Application Performance Management) offers analytics-driven insights to future-proof your business. With patent-pending technology, it's the best suited solution to help you simplify triage, eliminate alert-fatigue and improve app quality. Learn more.

#### *Steps to Install Wily Introscope Enterprise Manager*

CA Wily Introscope. Workstation User Guide. Version PDF. If the Console is in Live mode, the dialog box lists the currently connected agents. The agent then collects and summarizes the data and sends it to the Enterprise Manager. Power Monitoring Expert 7. This guide is for system administrators and.

*Specific Program Document ("License SPD")*

(formerly known as CA Wily Introscope) is a Web application management product that allows you to proactively detect, triage and diagnose performance problems in your complex, enterprise and SOA environments.

### **CA Support**

CA Wily Introscope for Microsoft .NET Documentation/Manuals. Description: Size: Release 8.2.3: Dot NetAgent Guide: PDF (2.4 MB) Error Detector Guide

#### **Introscope - SAP Documentation**

### **CA Wily Introscope for Microsoft NET Documentation Manuals ...**

Introscope EM is a third party standalone engine that is installed under Solution Manager and used to monitor the performance of Java applications. In this article I will present its installation under Solution Manger 7.2 on Linux platform. The version 10.1 is anyway only compatible with Solution Manager  $7.2$  (> = SP03). But the minimum version that […]

The tutorial will show on how to install Wily Introscope Enterprise Manager 9.1.5.0 on SAP Solution Manager 7.1 (Windows Server 2012 and MSSQL 2012) Prerequisites • Read SAP Note 797147, 1565954 and installation guide from the SAP Service Marketplace. • Download the installation files from SAP Service

Marketplace (based on OS dependencies).

Introscope Setup - SAP Solution Manager Setup - Community Wiki Click User Management to set the connection user to the EM. Go to Solution Manager Infrastructure Preparation, Step 4: Define CA Introscope. Activate Edit mode. Click Discover Introscope EM. As installation path enter the location on the shared drive. S:\introscope. As diagnostics agent choose the agent with the logical host name emhost. Ca Wily User Guide

CA APM Introscope - Change History Reports & Attributes ... CA APM Introscope you want to upgrade user password for Enterprise Manager you can do here, if it In Solution Manager Configuration Wily Introscope installation is a Compulsory step to manage the all systems in the Land Scape (Manage Java Applications) ... If is not need select 'No'. ... Make sure your CA Introscope Enterprise Manager version is at least 9.7 ...

About this page This is a preview of a SAP Knowledge Base Article. Click more to access the full version on SAP ONE Support launchpad (Login required). Search for additional results. Visit SAP Support Portal's SAP

#### **DX Application Performance Management** Ca Wily User Guide

CA Support

## **BI Platform Root Cause Analysis Wiki - Business ...**

Using CA Wily Introscope to check some J2EE metrics on your NetWeaver systems.

#### *Introscope Enterprise Manager - SAP*

Introscope Workstation User Guide; Wily Introscope 8 Installation Guide; CA APM Introscope 9 Installation Guide; CA APM Introscope 9 Sizing Guide; How to increase the length of time in which Wily Introscope stores performance data; 2138346 - How do I specify the location of the CA APM Introscope SmartStor metric database? Diagnostic Agent 7.4 ...

Using CA Wily Introscope workstation

ca wily introscope user guide pdf; cbok cste pdf; isl6294 datasheet pdf; gerard genette figuras iii pdf; 2003 toyota 4runner owners manual pdf; ascential datastage tutorial pdf; dmexpress tutorial pdf; ca wily introscope pdf; cfengine documentation pdf; infosource in sap bi pdf Support Online

### **CA WILY INTROSCOPE USER GUIDE PDF**

If you would like to increase the benefits of Introscope through custom dashboards and instrumentation, or extend Introscope's capabilities with Introscope Powerpacks™, you can purchase SAP Extended Diagnostics by CA Wily through SAP. To learn more, see SAP Note 1280961.